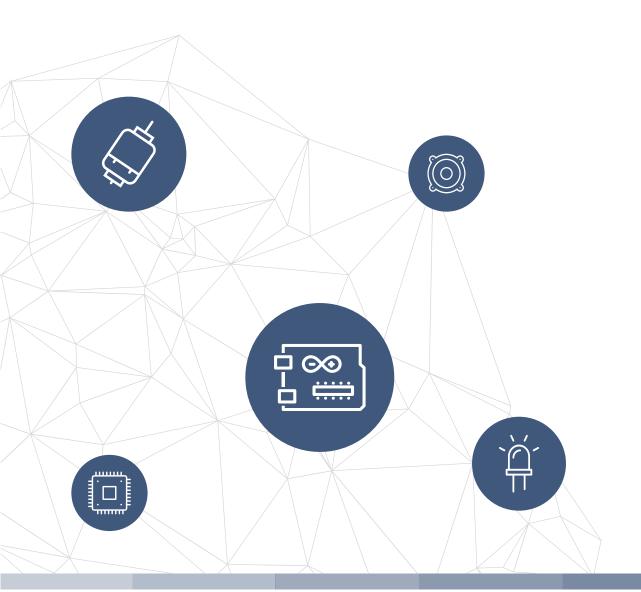

# THE electronics-lab

electronics-lab - Projects | Embedded News | Online Community | e-Shop

Open Source Hardware Electronics Projects

# electronics-lab.com / projects

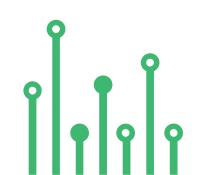

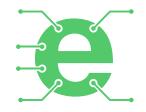

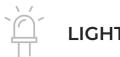

LIGHT & POWER CONTROL

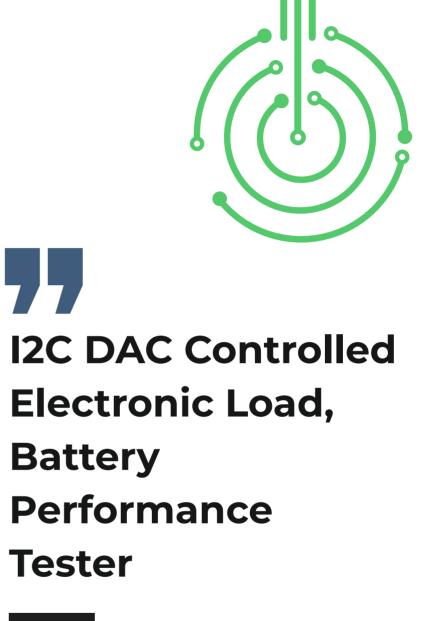

SKU: El143803

Open Source Hardware Projects

2

## LIGHT & POWER CONTROL

# I2C DAC Controlled Electronic Load, Battery Performance Tester

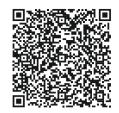

The project presented here is an I2C electronic load, intended for testing power supplies, solar panels, batteries, and supercapacitors. The board consists of an I2C interface DAC MCP4725, OPAMP U2 acts as V to I (Voltage to Current), OPAMP U3 measures the load current across the shunt resistor and provides 0 to 4.9V Voltage with a current range of 0 to 1A. Users may control the battery discharge current using the MCP4725 DAC in the range 0 to 1A. The circuit also provides load current feedback and voltage feedback. This way it can help users to measure the battery's performance. Suppose the user desires to measure the battery's performance as it is being discharged at constant power. In that case, a current measuring circuit can be used in the feedback loop to enforce the constant power constraint. This enables you to discharge a battery at a controlled way. The project can handle 1A @ 24V, thus a total of 24W with the use of a large-size heatsink and fan. The circuit works with 5V DC voltage input. The project can be used with Arduino, ESP32, or other microcontroller.

#### **FEATURES**

- Supply 5V DC
- Maximum Load 24W with Large Heatsink and Fan
- Maximum Load Voltage 24V
- On Board Amplifier for Current Feedback I to V Converter
- On Board Divider Resistor for Voltage Feedback
- V to I Controlled Using I2C DAC
- Easy Micro-Controller Interface
- On Board Power LED
- Header Connector for easy connections to Arduino
- 4 X 3MM Mounting Holes
- PCB Dimensions 33.81X28.73MM

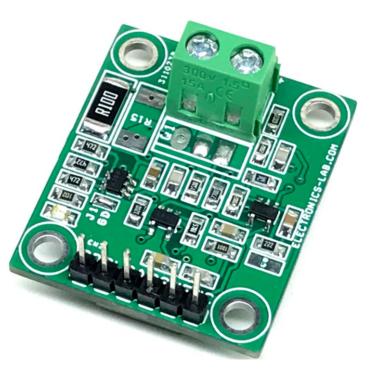

## ARDUINO CONNECTION TO ELECTRONIC LOAD

- Arduino Vs Electronic Load
- 5V = CN2 Pin 1 VCC (5V Power to Electronic Load)
- VF Connect It Any Arduino Analog Pin A0 to A3, Voltage Feedback (CN2 Pin 2)
- CS Connect It Any Arduino Analog Pin A0 to A3, Current Feedback (CN2 Pin 3)
- SDA Arduino A4 (CN2 Pin 4)
- SCL Arduino A5 (CN2 Pin 5)
- GND = Arduino GND (CN2 Pin 6)

## Voltage Feedback

It is important to use the right voltage divider resistor for voltage feedback of the load. For example, for 24V load R1=100K and R2=20K will output 4V. For a 3.7V battery, R1=10K Ohms and R2=47K Ohms will provide approx. 3V Output.

#### **Current Feedback**

U3 OPAMP OPA992IDBVR is used as I to V converter. The amplifier measures the current across the shunt resistor R14 and provides 0 to 4.9V for current 0 to 1A.

#### Arduino Example Code

Download the Arduino code to test the board. We have conducted an easy test with the code. The DAC increases output every 2 seconds in 6 steps, it starts with 0.18A and goes to 1.08A.

# Schematic

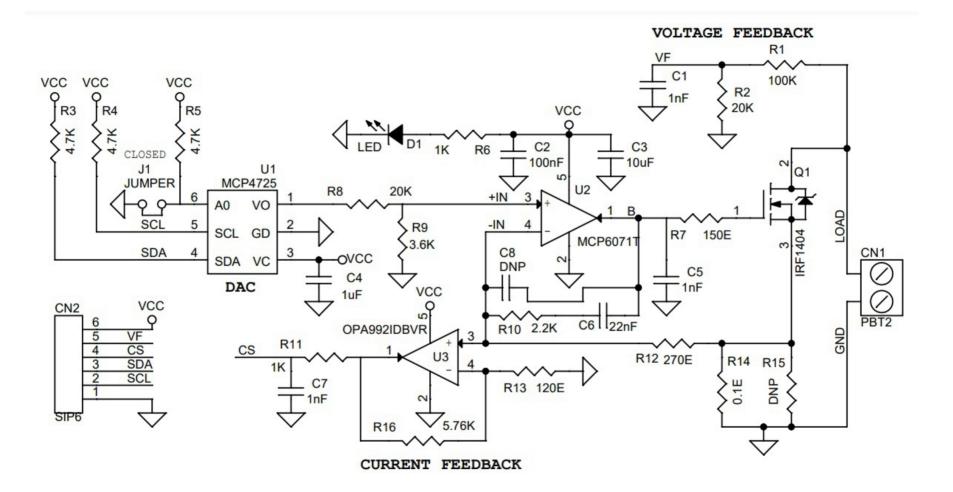

# Connections

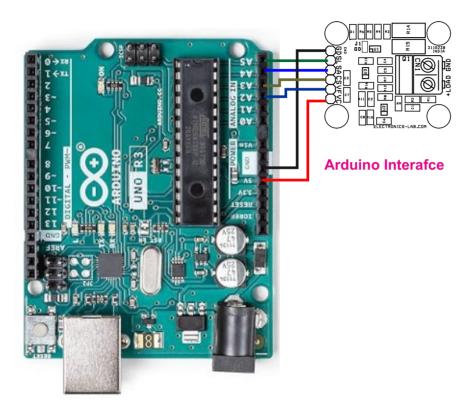

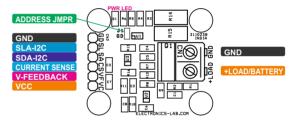

#### **FEATURES**

- Cnl: Pin l = Load +, Pin 2 = GND
- CN2: Pin 1 = GND, Pin 2 = SCL (I2C), Pin 3 = SDA (I2C), Pin 4 = Current Sensor Output, Pin 5 = Voltage Feedback, Pin 6 = VCC
- J1: Jumper I2C Address Set
- D1: Power LED

electronics-lab.com /projects

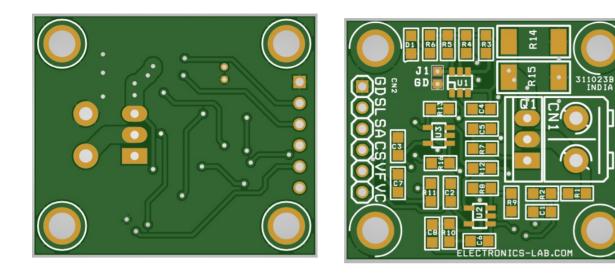

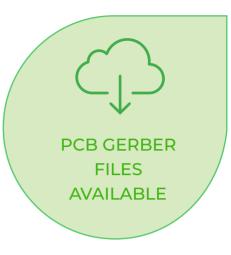

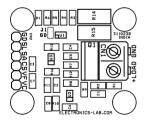

SILK SCREEN TOP

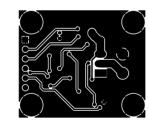

BOTTOM LAYER

PCB DIMENSIONS 33.81X28.73MM

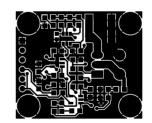

TOP LAYER

| BOM |       |          |                                   |              |          |                      |
|-----|-------|----------|-----------------------------------|--------------|----------|----------------------|
| NO. | QNTY. | REF.     | DESC.                             | MANUFACTURER | SUPPLIER | SUPPLIER PART NO     |
| 1   | 1     | CN1      | 2 PIN SCREW TERMINAL PITCH 5.08MM | PHOENIX      | DIGIKEY  | 277-1247-ND          |
| 2   | 1     | CN2      | 6 PIN MALE HEADER PITCH 2.54MM    | WURTH        | DIGIKEY  | 732-5319-ND          |
| 3   | 3     | C1,C5,C7 | 1nF/50V CERAMIC SMD SIZE 0805     | MURATA/YAGEO | DIGIKEY  |                      |
| 4   | 1     | C2       | 100nF/50V CERAMIC SMD SIZE 0805   | MURATA/YAGEO | DIGIKEY  |                      |
| 5   | 1     | C3       | 10uF/35V CERAMIC SMD SIZE 0805    | MURATA/YAGEO | DIGIKEY  |                      |
| 6   | 1     | C4       | 1uF/35V CERAMIC SMD SIZE 0805     | MURATA/YAGEO | DIGIKEY  |                      |
| 7   | 1     | C6       | 22nF/50V CERAMIC SMD SIZE 0805    | MURATA/YAGEO | DIGIKEY  |                      |
| 8   | 2     | C8,R15   | DNP                               |              |          |                      |
| 9   | 1     | D1       | LED RED SMD SIZE 0805             | OSRAM        | DIGIKEY  | 475-1278-1-ND        |
| 10  | 1     | J1       | SOLDER JUMPER-PCB                 |              |          |                      |
| 11  | 1     | Q1       | IRF1404 TO220 MOSFET              | INFINION     | DIGIKEY  | IRF1404PBF-ND        |
| 12  | 1     | R1       | 100K 1% SMD SIZE 0805             | MURATA/YAGEO | DIGIKEY  |                      |
| 13  | 2     | R2,R8    | 20K 1% SMD SIZE 0805              | MURATA/YAGEO | DIGIKEY  |                      |
| 14  | 3     | R3,R4,R5 | 4.7K 5% SMD SIZE 0805             | MURATA/YAGEO | DIGIKEY  |                      |
| 15  | 2     | R6,R11   | 1K 1% SMD SIZE 0805               | MURATA/YAGEO | DIGIKEY  |                      |
| 16  | 1     | R7       | 150E 5% SMD SIZE 0805             | MURATA/YAGEO | DIGIKEY  |                      |
| 17  | 1     | R9       | 3.6K 1% SMD SIZE 0805             | MURATA/YAGEO | DIGIKEY  |                      |
| 18  | 1     | R10      | 2.2K 5% SMD SIZE 0805             | MURATA/YAGEO | DIGIKEY  |                      |
| 19  | 1     | R12      | 270E 5% SMD SIZE 0805             | MURATA/YAGEO | DIGIKEY  |                      |
| 20  | 1     | R13      | 120E 1% SMD SIZE 0805             | MURATA/YAGEO | DIGIKEY  |                      |
| 21  | 1     | R14      | 0.1E 2W 1% SMD SIZE 2512          | MURATA/YAGEO | DIGIKEY  |                      |
| 22  | 1     | R16      | 5.76K 1% SMD SIZE 0805            | MURATA/YAGEO | DIGIKEY  |                      |
| 23  | 1     | U1       | MCP4725 SOT23-5                   | MICROCHIP    | DIGIKEY  | MCP4725A2T-E/CHCT-ND |
| 24  | 1     | U2       | MCP6071T SOT23-5                  | MICROCHIP    | DIGIKEY  | MCP6071T-E/OTCT-ND   |
| 25  | 1     | U3       | OPA992IDBVR SOT23-5               | TI           | DIGIKEY  | 296-OPA992IDBVRCT-ND |

# **Notes**

|   | <b>A</b><br>-       |
|---|---------------------|
|   | And                 |
|   | DOV                 |
|   | Andro<br>in 20      |
|   | dowr<br>4.5 st      |
|   | 4.5 St              |
|   | 5                   |
|   |                     |
|   |                     |
| _ |                     |
| - |                     |
| - |                     |
|   |                     |
|   | NICS—<br>SOURCE HAR |
| _ |                     |
|   |                     |
|   |                     |

# ndroid App

#### OWNLOAD

droid App launched 2017 and has 100k+ wnloads - rated with stars.

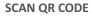

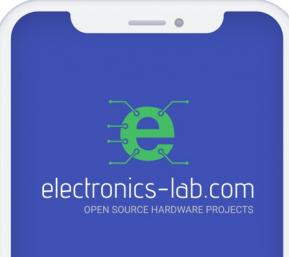

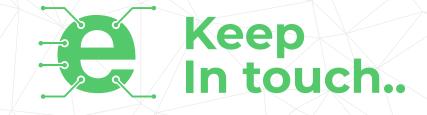

# electronics-lab

info@electronics-lab.com www.electronics-lab.com

# from ideas to boards

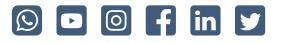